## **Digital:Earth:2022**

## **"Osterseminar" an der Universität Salzburg**

## **von Mi. bis Fr. 20.-22. April 2022**

im iDEAS:lab am Fachbereich Geoinformatik - Z\_GIS an der Universität Salzburg [https://ideaslab.plus.ac.at/,](https://ideaslab.plus.ac.at/) Techno-15 EG, Schillerstr. 30, 5020 Salzburg

*Web* <https://www.eduacademy.at/gwb/course/view.php?id=1404>

*Aktuelles Programm*

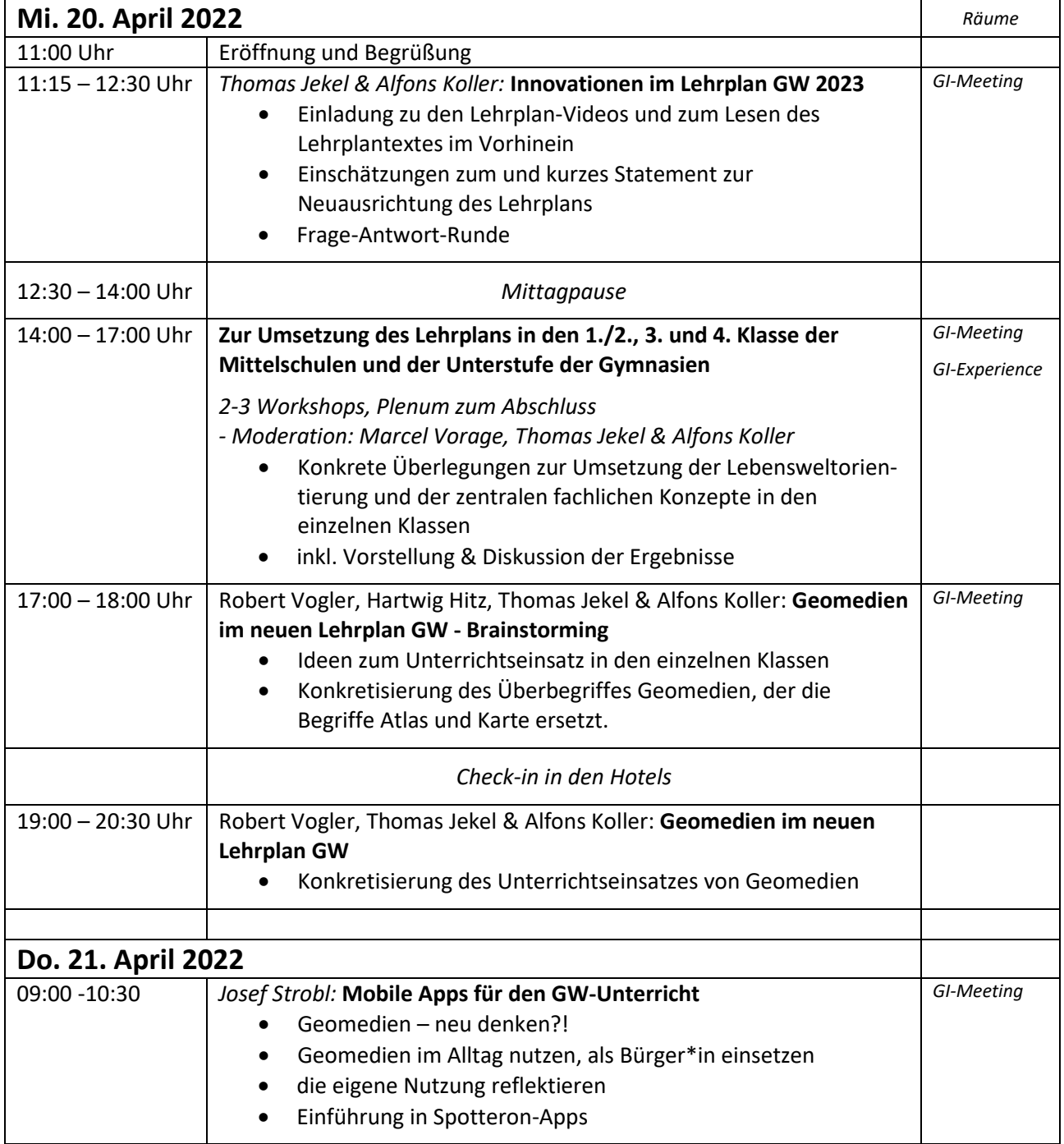

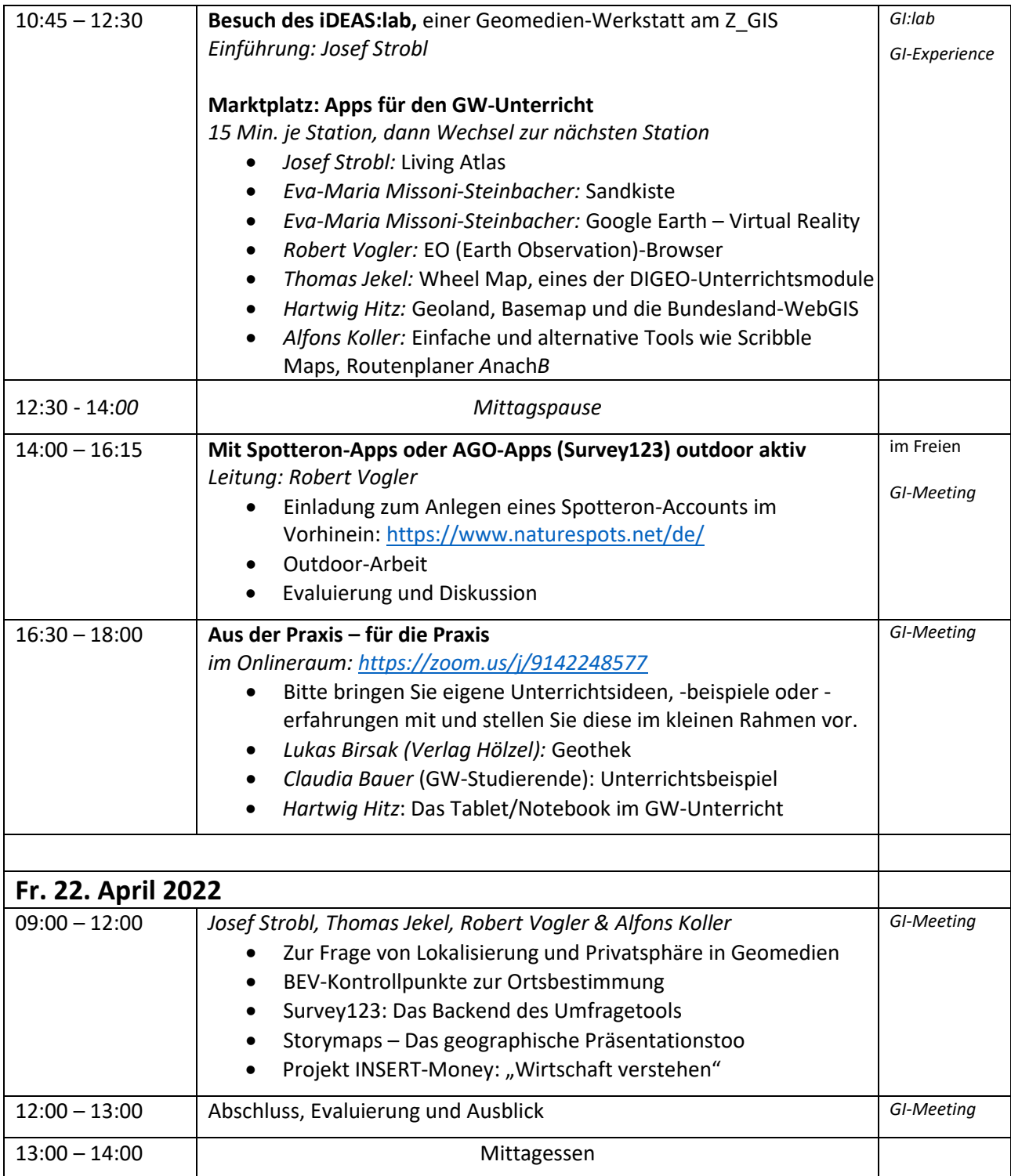